Reportero Escolar María Barbero, Dpto. de Comunicación

> Bienvenidos a Reportero Escolar 2015 - 2016

Tutoría 7: repaso, fuentes y estilo directo

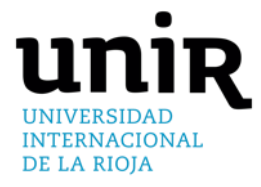

La Universidad en Internet

Para cualquier duda y problema técnico, comunicarlo cuanto antes vía:

- ► Correo electrónico a [reporteroescolar@unir.net](mailto:reporteroescolar@unir.net)
- ► Formulario de la Home de [http://reporteroescolar.unir.net](http://reporteroescolar.unir.net/)
- ► **La pestaña de [Preguntas frecuentes o FAQs](http://reporteroescolar.unir.net/2015/faqs/) (ahí encontraréis las respuestas a vuestras dudas más frecuentes)**
- ► Llamada al 941 210 211 EXT. 307
- ► Facebook de Reportero Escolar
- ► Consultar los posts en la home de Reportero

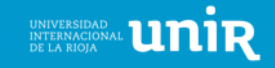

### [Preguntas frecuentes](http://reporteroescolar.unir.net/2015/faqs/)

- ► ¿Cómo hago que mi noticia sea Destacada y tenga entradilla? Mi noticia sólo será destacada si le asigno el 'Tipo de noticia' **Destacada**
- ► ¿Cómo añado un vídeo a mi noticia?
- ► ¿Mi noticia puede tener una foto que aparezca en la Portada?
- ► ¿Cómo añado una imagen dentro del cuerpo de mi notitcia?
- ► ¿Cómo creo mis secciones?

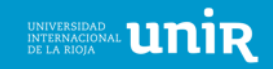

## **Estilo periodístico, consejos prácticos**

- Testimonios de protagonistas y fuentes directas:
	- ► Busca a protagonistas de "primera talla"
	- ► Entrevista a testigos o fuentes de primera mano (aléjate de rumores y cotilleos)
	- ► No abuses del *él nos djio (estilo indirecto)…* Utiliza las comillas

#### Actualidad

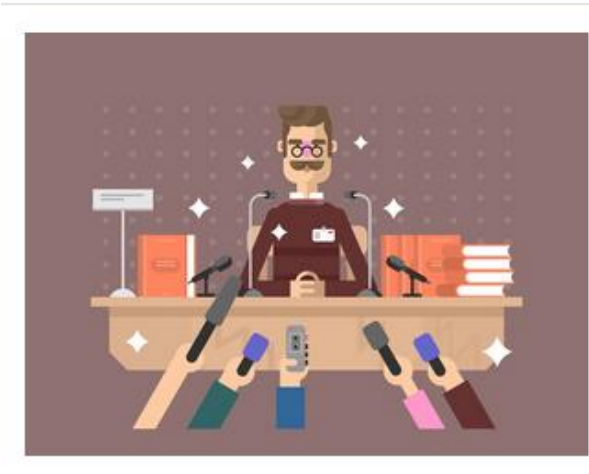

¡Apuesta por el estilo directo! Pon voz y cara a los protagonistas

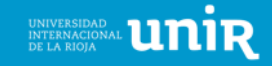

## Testimonios de protagonistas y fuentes directas:

#### ► Usa la herramienta cita:

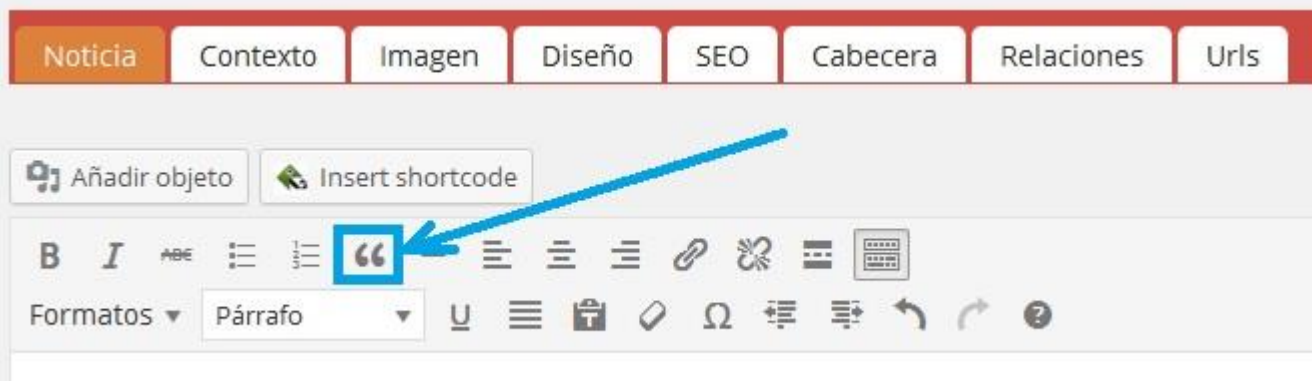

► Noticia más visual y atractiva para el lector, desahogará tus bloques de texto:

> Así es como quedaría tu texto usando la herramienta Cita. Úsala para la declaración más impactante o destacada

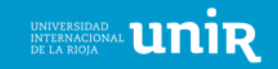

# UNIVERSIDAD<br>INTERNACIONAL IN THE LA RIOJA

www.unir.net